## Efficient HTTP Apis

A walk through http/2 via okhttp

| introduction    |
|-----------------|
| hello http api! |
| uh oh scale!    |
| hello http/2!   |
| wrapping up     |

introduction hello http api! uh oh.. scale! hello http/2! wrapping up

adrian

engineer at Square founded apache jclouds focus on (small) libraries

\* Can be blamed for the http/2 defects in okhttp!

okhttp

HttpURLConnection compatible designed for java and android BDFL: Jesse Wilson from square

https://github.com/square/okhttp

introduction hello http api! uh oh.. scale! hello http/2! wrapping up

## json apis are so simple

```
$ curl https://apihost/things \
-H 'SecurityToken: b08c85073c1a2d02' \
-H 'Accept: application/json'
[
        "id": 1,
        "owner_id": 0,
        "name": "Able"
     },
...
        {
        "id": 26,
        "owner_id": 0,
        "name": "Zest"
     }
]
```

```
$ curl https://apihost/things/2 \
-H 'SecurityToken: b08c85073c1a2d02' \
-H 'Accept: application/json'
{
   "id": 2,
   "owner_id": 0,
   "name": "Beatific"
}
```

```
$ curl -X POST https://apihost/things \
-H 'SecurityToken: b08c85073c1a2d02' \
-H 'Content-Type: application/json' -d
'{
   "name": "Open-minded"
}'
```

```
$ curl -X DELETE https://apihost/things/2 \
-H 'SecurityToken: b08c85073c1a2d02'
```

## so many bytes?!

```
$ curl https://apihost/things \
-H 'SecurityToken: b08c85073c1a2d02' \
-H 'Accept: application/json'
[
        "id": 1,
        "owner_id": 0,
        "name": "Able"
        },
...
        {
        "id": 26,
        "owner_id": 0,
        "name": "Zest"
        }
]
```

```
$ curl https://apihost/things/2 \
-H 'SecurityToken: b08c85073c1a2d02' \
-H 'Accept: application/json'
{
   "id": 2,
   "owner_id": 0,
   "name": "Beatific"
}
```

```
$ curl -X POST https://apihost/things \
-H 'SecurityToken: b08c85073c1a2d02' \
-H 'Content-Type: application/json' -d
'{ "name": "Open-minded" }'
```

```
$ curl -X DELETE https://apihost/things/2 \
-H 'SecurityToken: b08c85073c1a2d02'
```

## now with gzip

```
$ curl https://apihost/things/2 \
-H 'SecurityToken: b08c85073c1a2d02' \
-H 'Accept: application/json'
{
   "id": 2,
   "owner_id": 0,
   "name": "Beatific"
}
```

```
$ curl -X POST https://apihost/things \
-H 'SecurityToken: b08c85073c1a2d02' \
-H 'Content-Type: application/json' -d
'{ "name": "Open-minded" }'
```

```
$ curl -X DELETE https://apihost/things/2 \
-H 'SecurityToken: b08c85073c1a2d02'
```

## java + gson

```
url = new URL("https://apihost/things");
connection = (HttpURLConnection) url.openConnection();
connection.setRequestProperty("SecurityToken", "b08c85073c1a2d02");
connection.setRequestProperty("Accept", "application/json");
connection.setRequestProperty("Accept-Encoding", "gzip");
is = connection.getInputStream();

isr = new InputStreamReader(new GZIPInputStream(is));
things = new Gson().fromJson(isr, new TypeToken<List<Thing>>(){});
```

# okhttp + gson

```
client = new OkHttpClient();
url = new URL("https://apihost/things");
connection = client.open(url);
connection.setRequestProperty("SecurityToken", "b08c85073c1a2d02");
connection.setRequestProperty("Accept", "application/json");
connection.setRequestProperty("Accept-Encoding", "gzip");
is = connection.getInputStream();

isr = new InputStreamReader(is); // automatic gunzip
things = new Gson().fromJson(isr, new TypeToken<List<Thing>>(){});
```

OkHttp has its own api, but for portability, use java.net.HttpUrlConnection!

## We won!

- List body reduced from 1642 to 318 bytes!
- We saved some lines using OkHttp
- Concession: cpu for compression, curl is a little verbose.

introduction hello http api! uh oh.. scale! hello http/2! wrapping up

## Hey.. List #1 is slow!

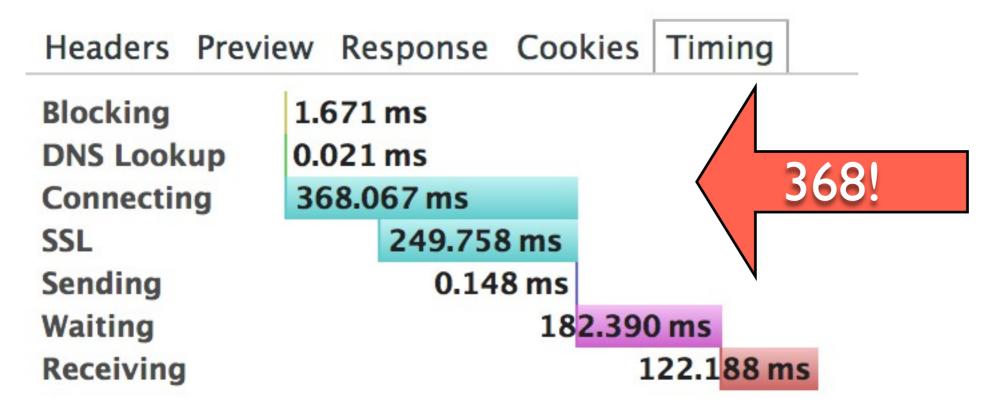

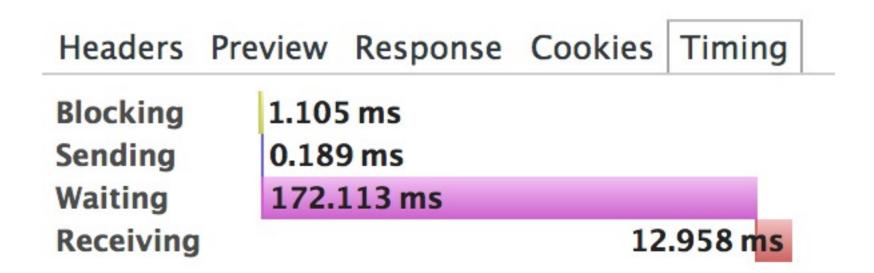

# Ask Ilya why!

- TCP connections need 3way handshake.
- TLS requires up to 2 more round-trips.
- Read High Performance
   Browser Networking

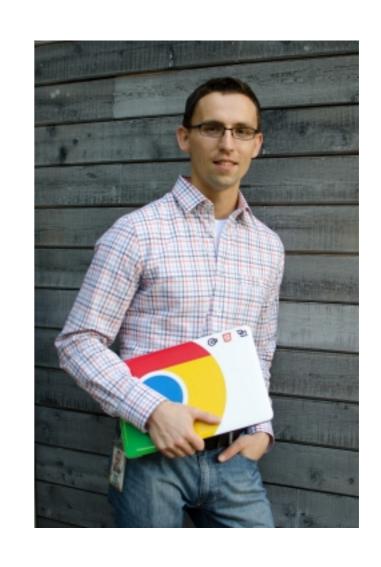

http://chimera.labs.oreilly.com/books/123000000545

## HttpUrlConnection

- http.keepAlive should connections should be pooled at all? Default is true.
- http.maxConnections maximum number of idle connections to each host in the pool.
   Default is 5.

- get[Input|Error]Stream().close() recycles the connection, if fully read.
- disconnect() removes the connection.

# Don't forget to read!

```
is = tryGetInputStream(connection);
isr = new InputStreamReader(is);
things = new Gson().fromJson(isr, new TypeToken<List<Thing>>(){});
InputStream tryGetInputStream(HttpUrlConnection connection)
  throws IOException {
try {
  return connection.getInputStream();
} catch (IOException e) {
  InputStream err = connection.getErrorStream();
 while (in.read() !=-1); // skip
  err.close();
  throw e;
```

## We won!

- Recycled socket requests are much faster and have less impact on the server.
- Concessions: must read responses, concurrency is still bounded by sockets.

## Let's make List #2 free

### Step I: add a little magic to your server response

```
Cache-Control: private, max-age=60, s-maxage=0 Vary: SecurityToken
```

## Step 2: make sure you are using a cache!

```
client.setOkResponseCache(new HttpResponseCache(dir, 10_MB));
...
connection.setDefaultUseCaches(true);
```

## Step 3: pray your developers don't get clever

```
// TODO: stupid server sends stale data without this
connection = new URLConnection("https://apihost/things?time="
+ currentTimeMillis());
```

## We won again!

- No time or bandwidth used for cached responses
- No application-specific cache bugs code.
- Concessions: only supports "safe methods", caching needs to be tuned.

introduction
hello http api!
uh oh.. scale!
hello http/2!
wrapping up

http/1.1

rfc2616 - June 1999 text-based framing defined semantics of the web head-of-line blocking

http://www.w3.org/Protocols/rfc2616/rfc2616.html

spdy/3.1

google - Sep 2013
binary framing
retains http/1.1 semantics
concurrent multiplexed streams

http://www.chromium.org/spdy/spdy-protocol/spdy-protocol/s

http/2

ietf draft 09 - Dec 2013 binary framing retains http/1.1 semantics concurrent multiplexed streams

https://github.com/http2/http2-spec

http/2 headline features

| multiplexing       |
|--------------------|
| header compression |
| flow control       |
| priority           |
| server push        |

http/2 headline features

| multiplexing       |
|--------------------|
| priority           |
| flow control       |
| header compression |
| server push        |

# Looking at the whole message

- Request: request line, headers, and body
- Response: status line, headers, and body

# http/1.1 round-trip

### **GET /things HTTP/I.I**

Host: apihost

SecurityToken: b08c85073c1a2d02

Accept: application/json Accept-Encoding: gzip

### HTTP/I.I 200 OK

Content-Length: 318

Cache-Control: private, max-age=60,

s-maxage=0

Vary: SecurityToken

Date: Sun, 02 Feb 2014 20:30:38 GMT

Content-Type: application/json

Content-Encoding: gzip

**GZIPPED DATA** 

# http/2 round-trip

### **HEADERS**

Stream: 3

Flags: END\_HEADERS, END\_STREAM

:method: GET

:authority: apihost

:path: /things

securitytoken: b08c85073c1a2d02

accept: application/json
accept-encoding: gzip

#### **HEADERS**

Stream: 3

### Flags: END\_HEADERS

:status: 200

content-length: 318

cache-control: private, max-age=60,

s-maxage=0

vary: SecurityToken

date: Sun, 02 Feb 2014 20:30:38 GMT

content-type: application/json

content-encoding: gzip

### **DATA**

Stream: 3

Flags: END\_STREAM

GZIPPED DATA

## interleaving

**HEADERS** 

Stream: 3

Flags: END\_HEADERS, END\_STREAM

**HEADERS** 

Stream: 5

Flags: END\_HEADERS, END\_STREAM

**HEADERS** 

Stream: 3

Flags: END\_HEADERS

**HEADERS** 

Stream: 5

Flags: END\_HEADERS

**DATA** 

Stream: 5

Flags:

**DATA** 

Stream: 3

Flags: END\_STREAM

**DATA** 

Stream: 5

Flags: END\_STREAM

# Canceling a Stream

**HEADERS** 

Stream: 3

Flags: END\_HEADERS, END\_STREAM

**HEADERS** 

Stream: 5

Flags: END\_HEADERS, END\_STREAM

**HEADERS** 

Stream: 3

Flags: END\_HEADERS

**HEADERS** 

Stream: 5

Flags: END\_HEADERS

**DATA** 

Stream: 5

Flags:

**DATA** 

Stream: 3

Flags: END\_STREAM

ErrorCode: CANCEL

Stream: 5

RST\_STREAM

## control frames

**HEADERS** 

Stream: 3

Flags: END\_HEADERS, END\_STREAM

**HEADERS** 

Stream: 5

Flags: END\_HEADERS, END\_STREAM

**SETTINGS** 

Stream: 0

Flags:

**HEADERS** 

Stream: 3

Flags: END\_HEADERS

**HEADERS** 

Stream: 5

Flags: END\_HEADERS

**DATA** 

Stream: 5

Flags:

SETTINGS

Stream: 0

Flags: ACK

**DATA** 

Stream: 3

Flags: END\_STREAM

**DATA** 

Stream: 5

## OkHttp/2 Architecture

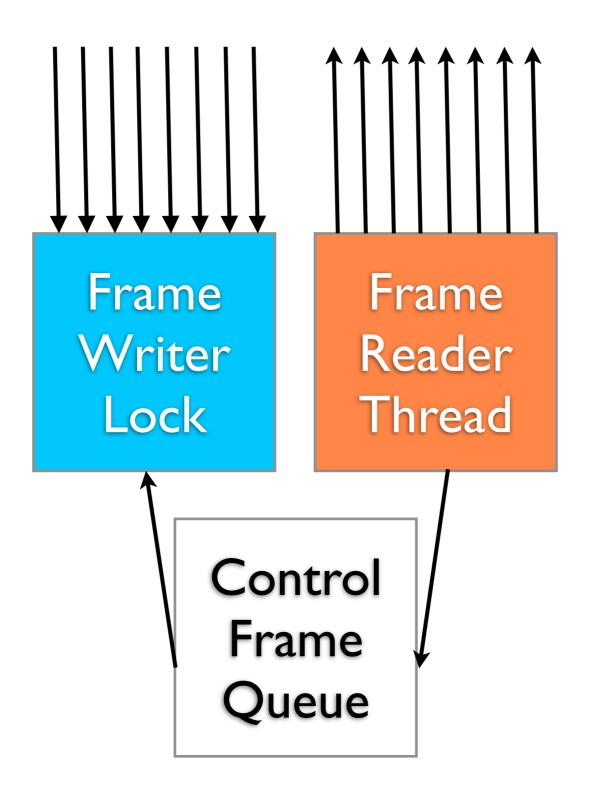

http/2 headline features

multiplexing priority flow control header compression server push

## priority

**HEADERS** 

Stream: 3

Flags: END\_HEADERS, END\_STREAM

**HEADERS** 

Stream: 5

Flags: END\_HEADERS, END\_STREAM

**Priority: 0** 

Priority: this stream is more (lower number) or less (higher number) important.

data might be sent earlier

**HEADERS** 

Stream: 3

Flags: END\_HEADERS

**HEADERS** 

Stream: 5

Flags: END\_HEADERS

**DATA** 

Stream: 5

Flags:

**DATA** 

Stream: 5

Flags: END\_STREAM

**DATA** 

Stream: 3

Flags: END\_STREAM

http/2 headline features

multiplexing priority flow control header compression server push

### flow control

**HEADERS** 

Stream: 3

Flags: END\_HEADERS

DATA

Stream: 3

Flags:

you can send 8k more data

WINDOW\_UPDATE

Stream: 3

Increment: 8192

DATA

Stream: 3

Flags: END\_STREAM

**HEADERS** 

Stream: 3

Flags: END\_HEADERS

flow control: send up to the lesser of stream window and connection window (stream 0)

http/2 headline features

multiplexing priority flow control header compression server push

### http/1.1 headers

### **GET /things HTTP/I.I**

Host: apihost

SecurityToken: b08c85073c1a2d02

Accept: application/json Accept-Encoding: gzip 159!

You can gzip data, but not headers!

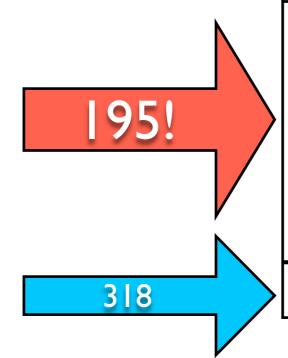

### HTTP/I.I 200 OK

Content-Length: 318

Cache-Control: private, max-age=60,

s-maxage=0

Vary: SecurityToken

Date: Sun, 02 Feb 2014 20:30:38 GMT

Content-Type: application/json

Content-Encoding: gzip

GZIPPED DATA

header compression

### **HEADERS**

Stream: 3

Flags: END\_HEADERS, END\_STREAM

:method: GET

:authority: apihost

:path: /things

securitytoken: b08c85073c1a2d02

accept: application/json
accept-encoding: gzip

8 bytes

57 bytes compressed

8 bytes

87 bytes compressed

168 byte overhead instead of 354

8 bytes

### **HEADERS**

Stream: 3

Flags: END\_HEADERS

:status: 200

content-length: 318

cache-control: private, max-age=60,

s-maxage=0

vary: SecurityToken

date: Sun, 02 Feb 2014 20:30:38 GMT

content-type: application/json

content-encoding: gzip

**DATA** 

Stream: 3

Flags: END\_STREAM

**GZIPPED DATA** 

reference tracking

### **HEADERS**

Stream: 3

Flags: END\_HEADERS, END\_STREAM

:method: GET

:authority: apihost

:path: /things/2

securitytoken: b08c85073c1a2d02

accept: application/json

8 bytes

9 bytes difference

8 bytes

6 bytes difference

39 byte overhead instead of 310

8 bytes

### **HEADERS**

Stream: 3

Flags: END\_HEADERS

:status: 200

content-length: 53

cache-control: private, max-age=60,

s-maxage=0

vary: SecurityToken

date: Sun, 02 Feb 2014 20:30:38 GMT

content-type: application/json

### DATA

Stream: 3

Flags: END\_STREAM

UNZIPPED DATA

hpack

ietf draft 05 - Dec 2013 static reference table reference tracking huffman encoding

http://tools.ietf.org/html/draft-ietf-httpbis-header-compression-05

http/2 headline features

multiplexing priority flow control header compression server push

# push promise

**HEADERS** 

Stream: 3

:method: GET
:path: /things

. . .

Server guesses a future request or invalidating a cached resource

**HEADERS** Stream: 3 **PUSH\_PROMISE** Stream: 3 push **Promised-Stream: 4** :method: GET response :path: /users/0 goes into **HEADERS** cache Stream: 4 DATA Stream: 4 **DATA** Stream: 3

# okhttp + http/2

OkHttp 2.0 supports http/2 on ssl connections.

Works out of the box on Android.

For Java, add jetty's NPN to your bootclasspath.

java -Xbootclasspath/p:/path/to/npn-boot-8.1.2.v20120308.jar ...

### We won!

- I socket for 100+ concurrent streams.
- Advanced features like flow control, cancellation and cache push.
- Dramatically less header overhead.

# Getting started

Connect to twitter or use OkHttp's MockWebServer.

Note: OkHttp does not yet implement cache push or enforce priority settings.

https://github.com/square/okhttp

introduction hello http api! uh oh.. scale! hello http/2! wrapping up

# Engage!

- Implement http/2 in JVM web containers.
- Spread the word and get involved in http/2.
- Work on OkHttp with us!

https://github.com/http2/http2-spec/wiki/Implementations

https://github.com/square/okhttp

### Thank you!

squareup.com/careers
corner.squareup.com

github square/okhttp @adrianfcole